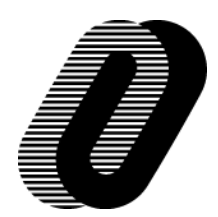

## 透析液エンドトキシン測定用ソフト

表示方法が変更されたソフトに変更しますか?

## お申し込みの前にご確認ください

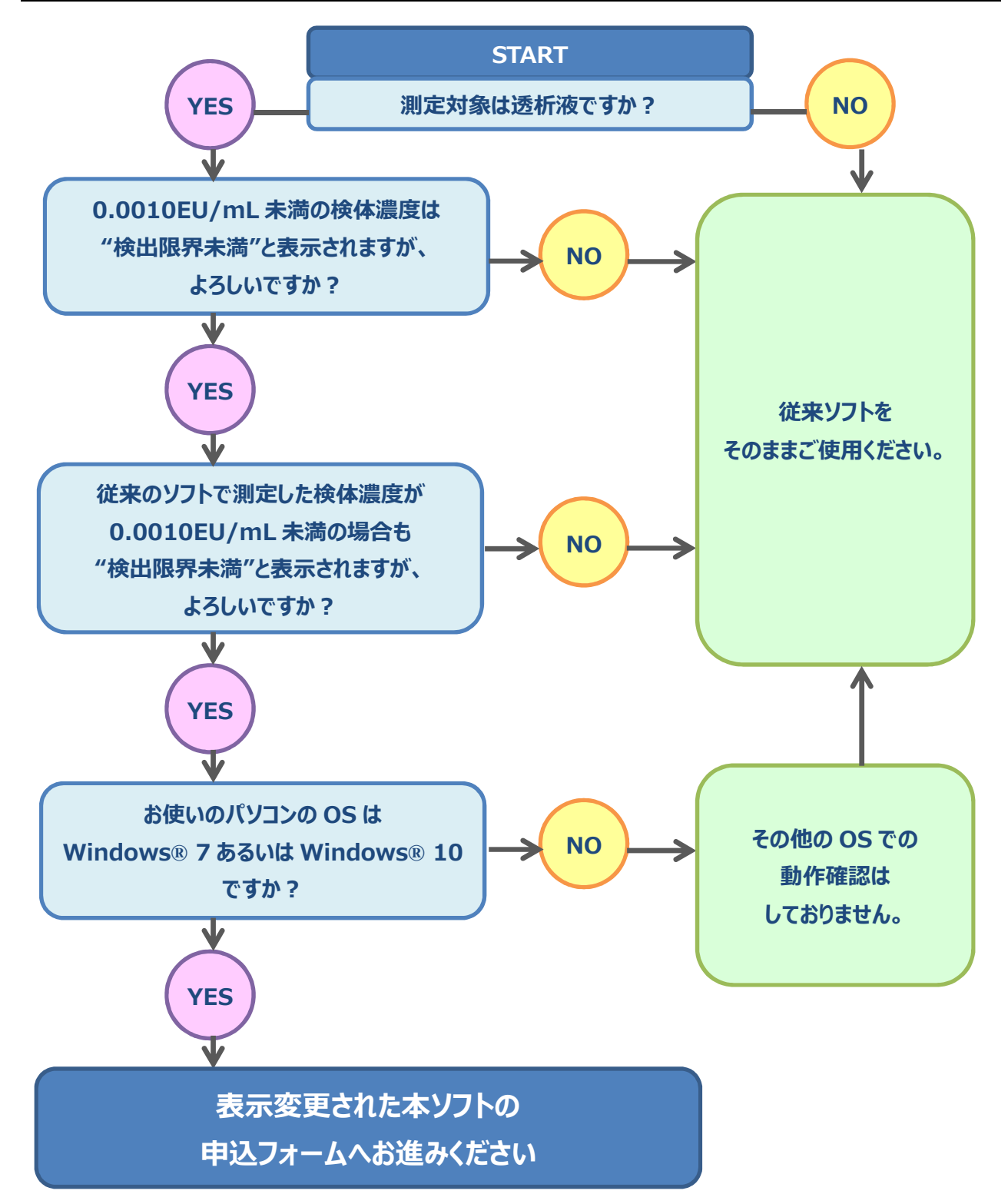